# **OpenRIMaist (Python) - #3402**

2015/12/22 09:43 - n-ando

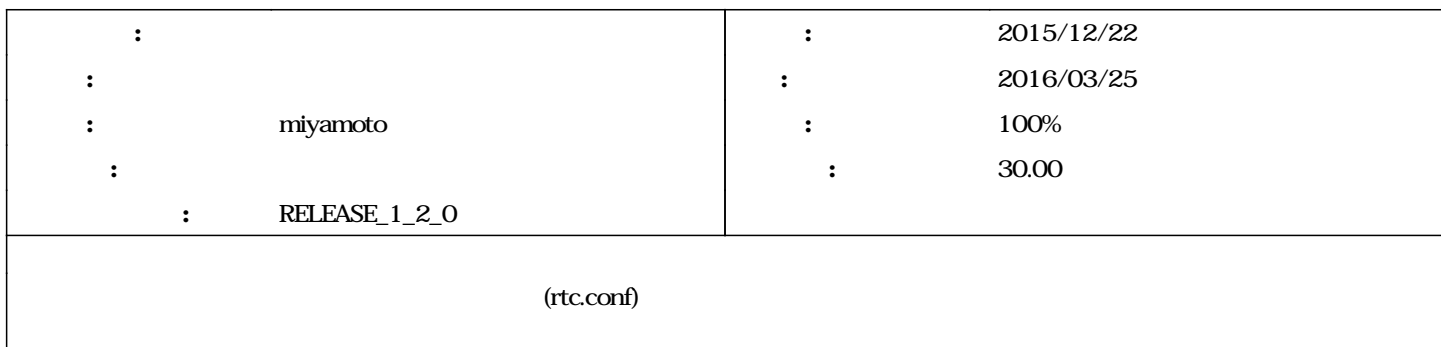

## **リビジョン 634 - 2016/02/01 13:25 - miyamoto**

[incompat,new\_func,->RELENG\_1\_2] add initPreConnection() to Manager. refs #3402

## **リビジョン 646 - 2016/02/01 19:35 - miyamoto**

[incompat,new\_func,->RELENG\_1\_2] add initPreConnection() to Manager. refs #3402

## **#1 - 2016/01/14 16:16 - miyamoto**

- *期日 を 2016/03/25 にセット*
- $m$ *iyamoto*
- *対象バージョン を RELEASE\_1\_2\_0 にセット*
- *進捗率 を 0 から 90 に変更*
- *予定工数 を 30.00時間 にセット*

#### **#2 - 2016/01/14 19:59 - miyamoto**

 $test\_Manager\_new.py$ 

Manager.py initPreConnection

#### rtc.conf

manager.components.preconnect: RTC0.port0:RTC0.port1(interface\_type=corba\_cdr&dataport.dataflow\_type=pull),RTC2.port2:RTC3.port3()

initPreConnection

**","で区切ることで接続のリストを取得**

connectors = str(self.\_config.getProperty("manager.components.preconnect")).split(",")

["RTC0.port0:RTC0.port1(interface\_type=corba\_cdr&dataport.dataflow\_type=pull)", "RTC2.port2:RTC3.port3()"]

**connectors** "(" conn\_prop = c.split("(")

["RTC0.port0:RTC0.port1","interface\_type=corba\_cdr&dataport.dataflow\_type=pull)"]

**com\_prop**  $[1]$  ")"  $conn\_prop[1] = conn\_prop[1].replace(")","")$ 

"interface\_type=corba\_cdr&dataport.dataflow\_type=pull"

**con\_prop** [0] comp\_ports = conn\_prop [0].split(":")

["RTC0.port0","RTC0.port1"]

**comp\_ports** "."  $comp0_name = comp\_ports [0].split("?)[0]$ 

["RTC0","port0"]

## comp0\_name

comp0 = self.getComponent(comp0\_name) port0\_var = OpenRTM\_aist.CORBA\_RTCUtil.get\_port\_by\_name(comp0.getObjRef(), comp\_ports [0])

## **com\_prop** [1] "&" opt\_props = conn\_prop [1].split("&")

["interface\_type=corba\_cdr","dataport.dataflow\_type=pull"]

**opt\_props** "="  $temp = o.split("=")$ 

["interface\_type","corba\_cdr"]

prop.setProperty("dataport."+temp [0],temp [1])

OpenRTM\_aist.CORBA\_RTCUtil.connect(c, prop, port0\_var, port1\_var)

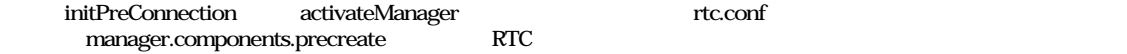

## setUp

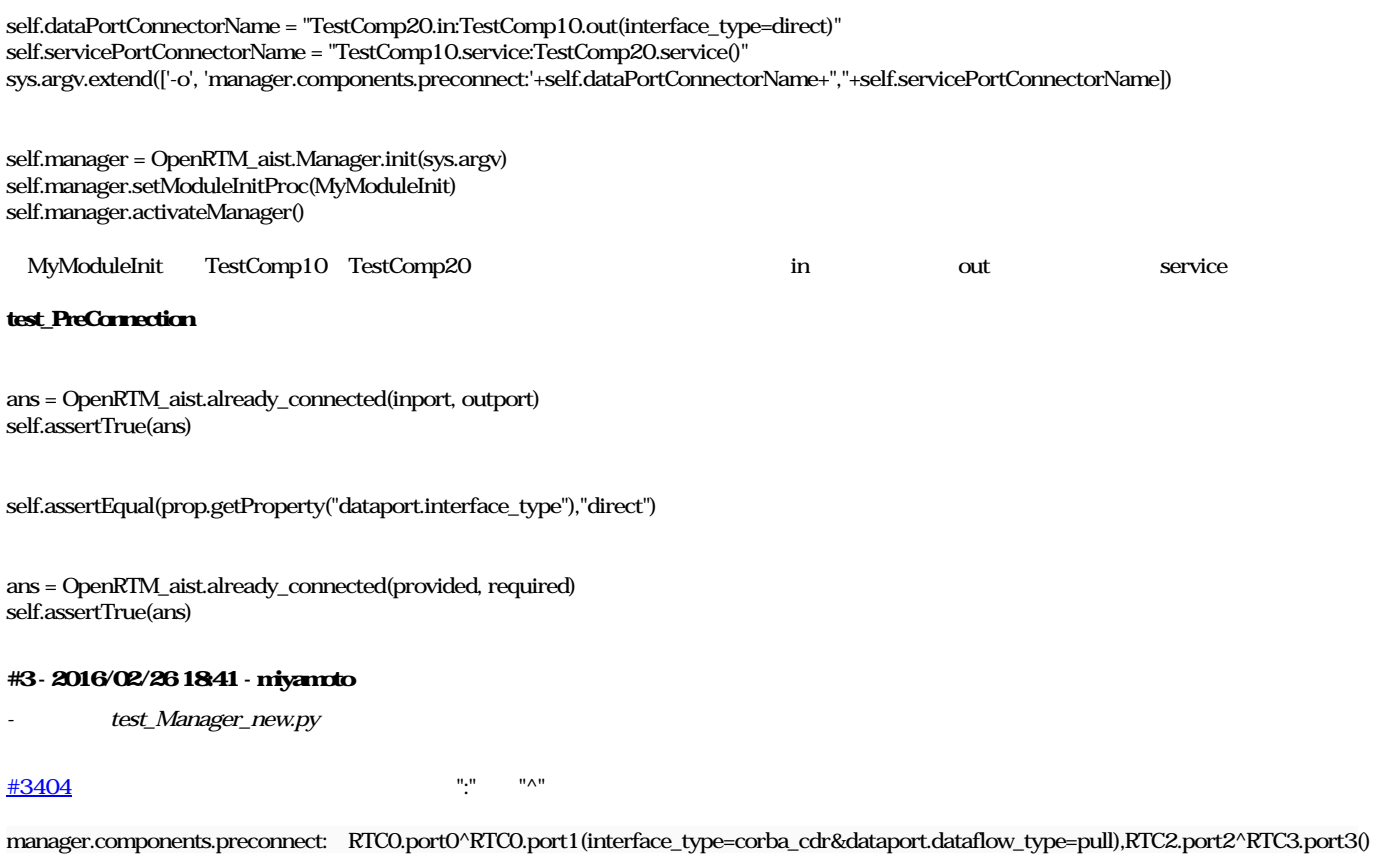

## **#4 - 2016/03/17 10:58 - miyamoto**

*- 進捗率 を 90 から 100 に変更*

<span id="page-2-0"></span>*- ステータス を 新規 から 終了 に変更*

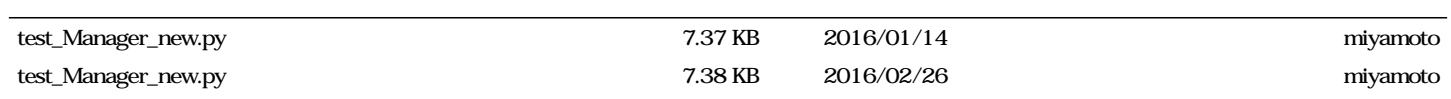